Tramwaj 9, linia (Głębokie), posiada 6 tras. W dni robocze kursuje: (1) Głębokie: 04:32 - 22:46(2) Potulicka: 04:33 - 22:34(3) Zajezdnia Golęcin: 22:54(4) Zajezdnia Golęcin: 23:03(5) Zajezdnia Pogodno: 22:11(6) Zajezdnia Pogodno: 11:28 - 23:14 Skorzystaj z aplikacji Moovit, aby znaleźć najbliższy przystanek oraz czas przyjazdu najbliższego środka transportu dla: tramwaj 9.

## **Kierunek: Głębokie**

23 przystanków WYŚWIETL ROZKŁAD [JAZDY](https://moovitapp.com/polska-1062/lines/9/203937706/7984771/pl?ref=2&poiType=line&customerId=4908&af_sub8=%2Findex%2Fpl%2Fline-pdf-Polska-1062-3766407-203937706&utm_source=line_pdf&utm_medium=organic&utm_term=G%C5%82%C4%99bokie) LINII

Zajezdnia Golęcin 11

Robotnicza 11

Ludowa 11

Dobromiry 21

Lubeckiego 11

Stocznia Szczecińska 31

Dubois 31

Parkowa 11

Matejki 22

Plac Rodła 24

Plac Grunwaldzki 11

Plac Szarych Szeregów 12

Felczaka 12

Piotra Skargi 22

Bogumiły 13

Łękno 21

Unii Lubelskiej 12

Zajezdnia Pogodno NŻ 15

Rondo Olszewskiego 31

Tor Kolarski NŻ 14

Goplana NŻ 14

# **Rozkład jazdy dla: tramwaj 9** Rozkład jazdy dla Głębokie

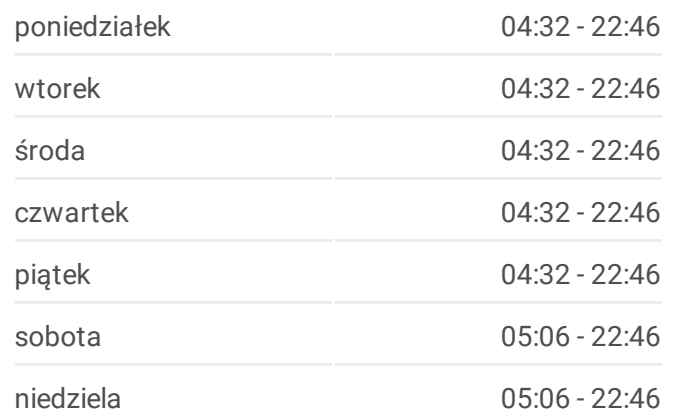

**Informacja o: tramwaj 9 Kierunek:** Głębokie **Przystanki:** 23 **Długość trwania przejazdu:** 29 min **Podsumowanie linii:**

Głębokie 51

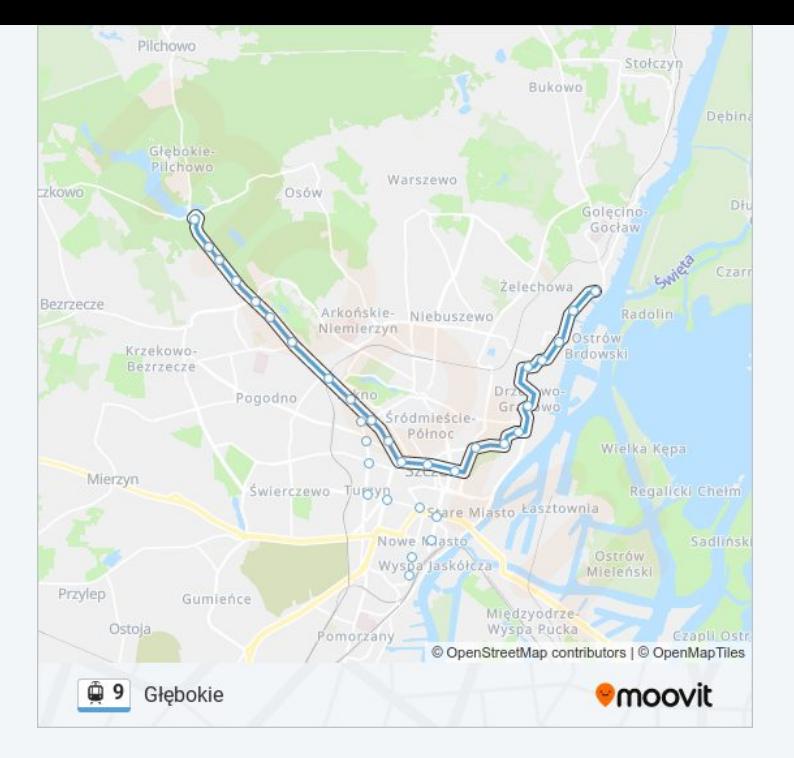

## **Kierunek: Potulicka**

18 przystanków WYŚWIETL ROZKŁAD [JAZDY](https://moovitapp.com/polska-1062/lines/9/203937706/7984774/pl?ref=2&poiType=line&customerId=4908&af_sub8=%2Findex%2Fpl%2Fline-pdf-Polska-1062-3766407-203937706&utm_source=line_pdf&utm_medium=organic&utm_term=G%C5%82%C4%99bokie) LINII

Głębokie 51

Kasyno NŻ 13

Goplana NŻ 13

Tor Kolarski NŻ 13

Rondo Olszewskiego 11

Zajezdnia Pogodno NŻ 14

Unii Lubelskiej 11

Łękno 22

Bogumiły 12

Plac Gałczyńskiego 11

Wawrzyniaka 13

Bohaterów Warszawy 12

Turzyn 12

Plac Kościuszki 51

Brama Portowa 42

Plac Zawiszy 12

Sowińskiego 11

Potulicka 11

# **Rozkład jazdy dla: tramwaj 9** Rozkład jazdy dla Potulicka

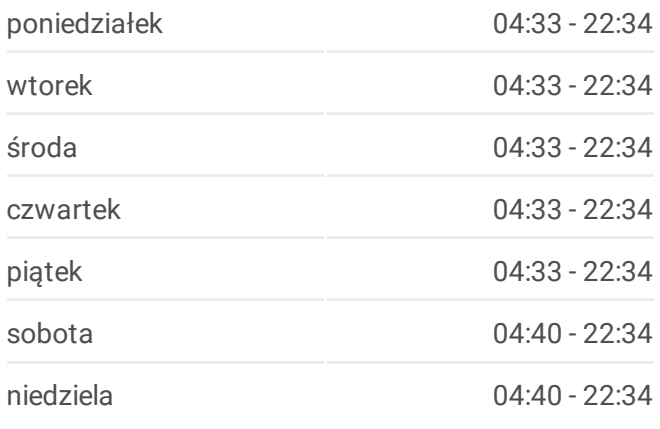

**Informacja o: tramwaj 9 Kierunek:** Potulicka **Przystanki:** 18 **Długość trwania przejazdu:** 28 min **Podsumowanie linii:**

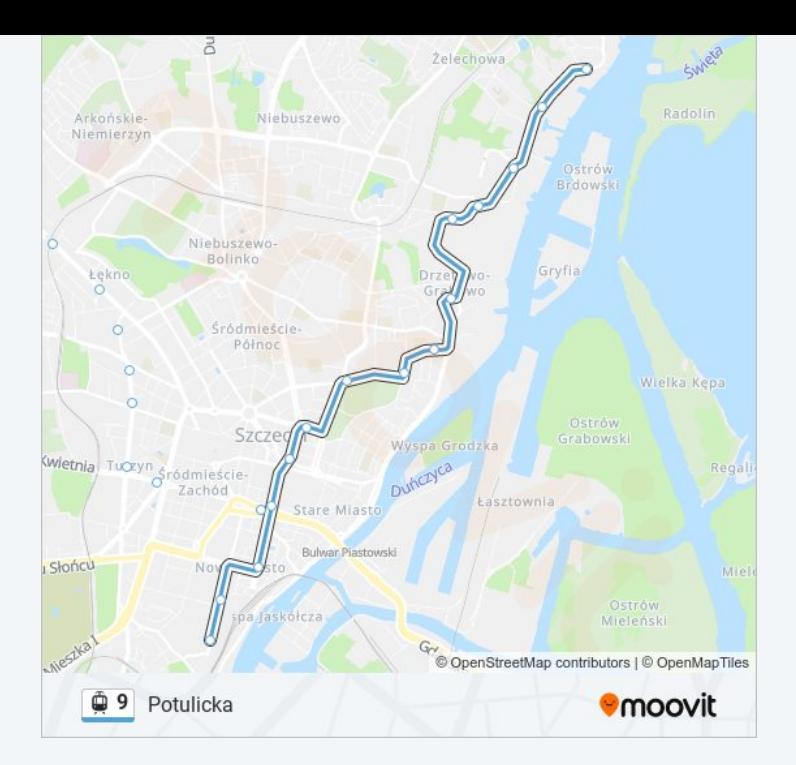

## **Kierunek: Zajezdnia Golęcin**

23 przystanków WYŚWIETL ROZKŁAD [JAZDY](https://moovitapp.com/polska-1062/lines/9/203937706/7984772/pl?ref=2&poiType=line&customerId=4908&af_sub8=%2Findex%2Fpl%2Fline-pdf-Polska-1062-3766407-203937706&utm_source=line_pdf&utm_medium=organic&utm_term=G%C5%82%C4%99bokie) LINII

Głębokie 51

Kasyno NŻ 13

Goplana NŻ 13

Tor Kolarski NŻ 13

Rondo Olszewskiego 11

Zajezdnia Pogodno NŻ 14

Unii Lubelskiej 11

Łękno 22

Bogumiły 12

Piotra Skargi 23

Felczaka 11

Plac Szarych Szeregów 13

Plac Grunwaldzki 12

Plac Rodła 42

Matejki 32

Parkowa 21

Dubois 11

Antosiewicza 11

# **Rozkład jazdy dla: tramwaj 9** Rozkład jazdy dla Zajezdnia Golęcin

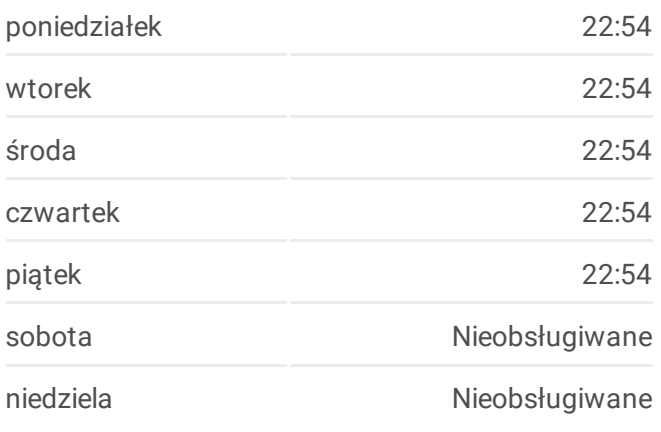

**Informacja o: tramwaj 9 Kierunek:** Zajezdnia Golęcin **Przystanki:** 23 **Długość trwania przejazdu:** 37 min **Podsumowanie linii:**

Lubeckiego 12

Dobromiry 22

Ludowa 12

Robotnicza 12

Zajezdnia Golęcin 12

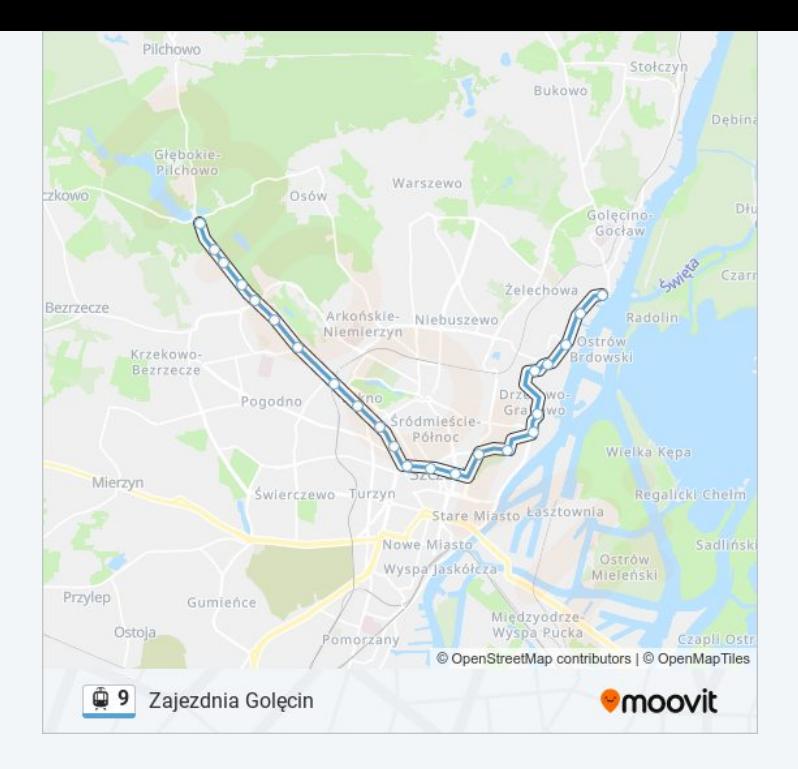

## **Kierunek: Zajezdnia Golęcin**

15 przystanków WYŚWIETL ROZKŁAD [JAZDY](https://moovitapp.com/polska-1062/lines/9/203937706/7984775/pl?ref=2&poiType=line&customerId=4908&af_sub8=%2Findex%2Fpl%2Fline-pdf-Polska-1062-3766407-203937706&utm_source=line_pdf&utm_medium=organic&utm_term=G%C5%82%C4%99bokie) LINII

Potulicka 23

Sowińskiego 12

Plac Zawiszy 13

Brama Portowa 31

Plac Żołnierza Polskiego 32

Plac Rodła 34

Matejki 32

Parkowa 21

Dubois 11

Antosiewicza 11

Lubeckiego 12

Dobromiry 22

Ludowa 12

Robotnicza 12

Zajezdnia Golęcin 12

# **Rozkład jazdy dla: tramwaj 9** Rozkład jazdy dla Zajezdnia Golęcin

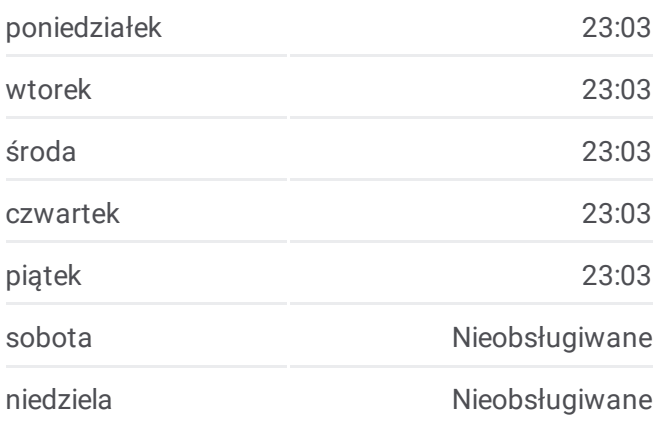

**Informacja o: tramwaj 9 Kierunek:** Zajezdnia Golęcin **Przystanki:** 15 **Długość trwania przejazdu:** 27 min **Podsumowanie linii:**

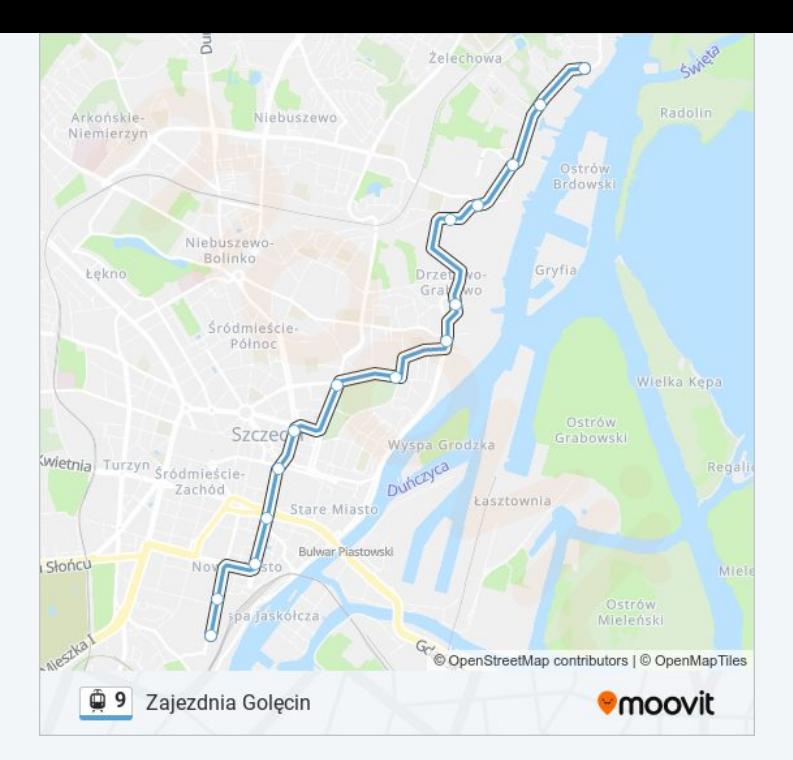

## **Kierunek: Zajezdnia Pogodno**

14 przystanków WYŚWIETL ROZKŁAD [JAZDY](https://moovitapp.com/polska-1062/lines/9/203937706/7984773/pl?ref=2&poiType=line&customerId=4908&af_sub8=%2Findex%2Fpl%2Fline-pdf-Polska-1062-3766407-203937706&utm_source=line_pdf&utm_medium=organic&utm_term=G%C5%82%C4%99bokie) LINII

Potulicka 23

Sowińskiego 12

Plac Zawiszy 13

Brama Portowa 32

Plac Zwycięstwa 21

Plac Kościuszki 21

Turzyn 21

Bohaterów Warszawy 32

Wawrzyniaka 12

Plac Gałczyńskiego 12

Bogumiły 13

Łękno 21

Unii Lubelskiej 12

Zajezdnia Pogodno 12

# **Rozkład jazdy dla: tramwaj 9** Rozkład jazdy dla Zajezdnia Pogodno

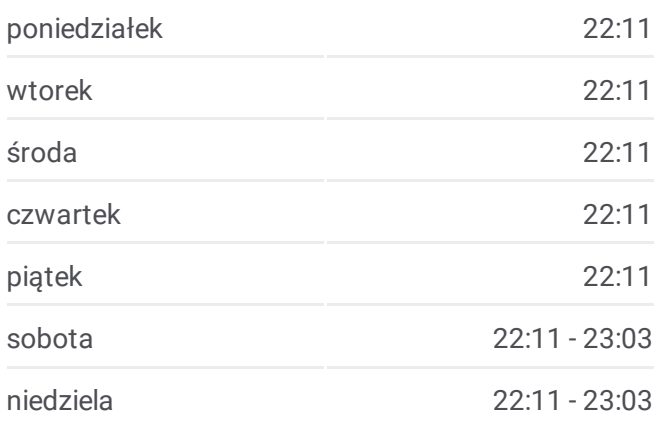

**Informacja o: tramwaj 9 Kierunek:** Zajezdnia Pogodno **Przystanki:** 14 **Długość trwania przejazdu:** 22 min **Podsumowanie linii:**

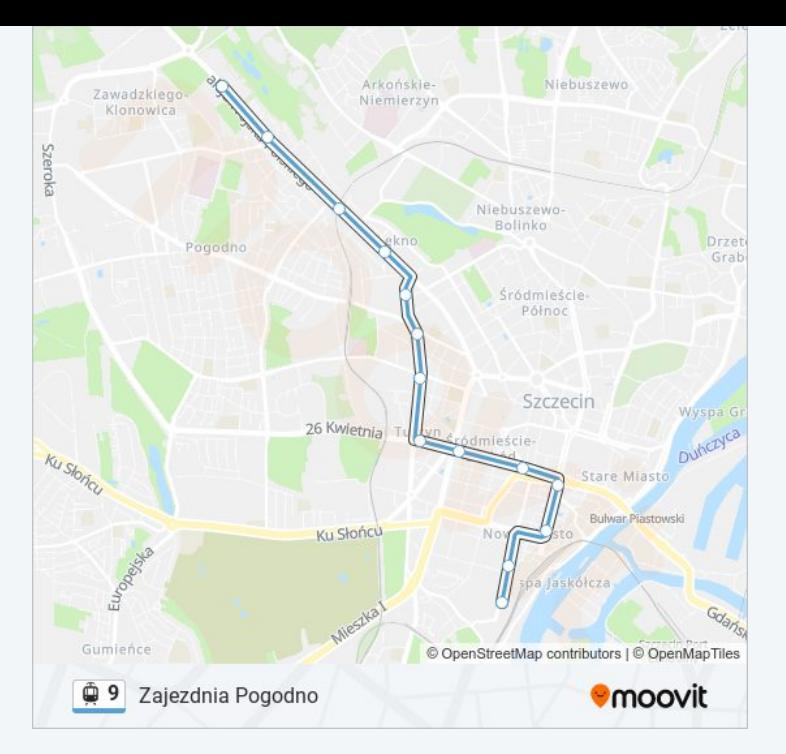

# **Kierunek: Zajezdnia Pogodno**

6 przystanków WYŚWIETL ROZKŁAD [JAZDY](https://moovitapp.com/polska-1062/lines/9/203937706/7984776/pl?ref=2&poiType=line&customerId=4908&af_sub8=%2Findex%2Fpl%2Fline-pdf-Polska-1062-3766407-203937706&utm_source=line_pdf&utm_medium=organic&utm_term=G%C5%82%C4%99bokie) LINII

Głębokie 51

Kasyno NŻ 13

Goplana NŻ 13

Tor Kolarski NŻ 13

Rondo Olszewskiego 11

Zajezdnia Pogodno 17

# **Rozkład jazdy dla: tramwaj 9** Rozkład jazdy dla Zajezdnia Pogodno

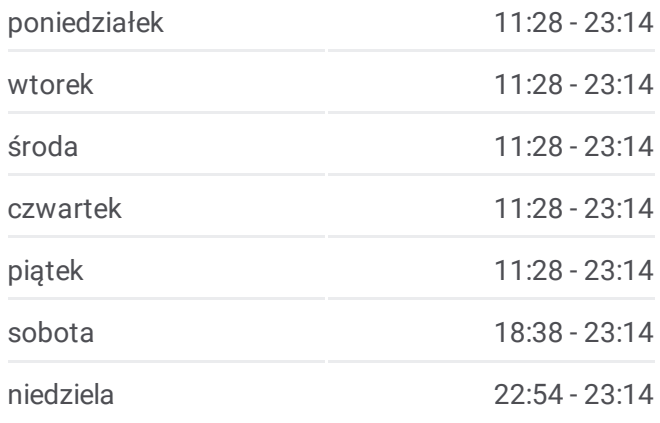

**Informacja o: tramwaj 9 Kierunek:** Zajezdnia Pogodno **Przystanki:** 6 **Długość trwania przejazdu:** 4 min **Podsumowanie linii:**

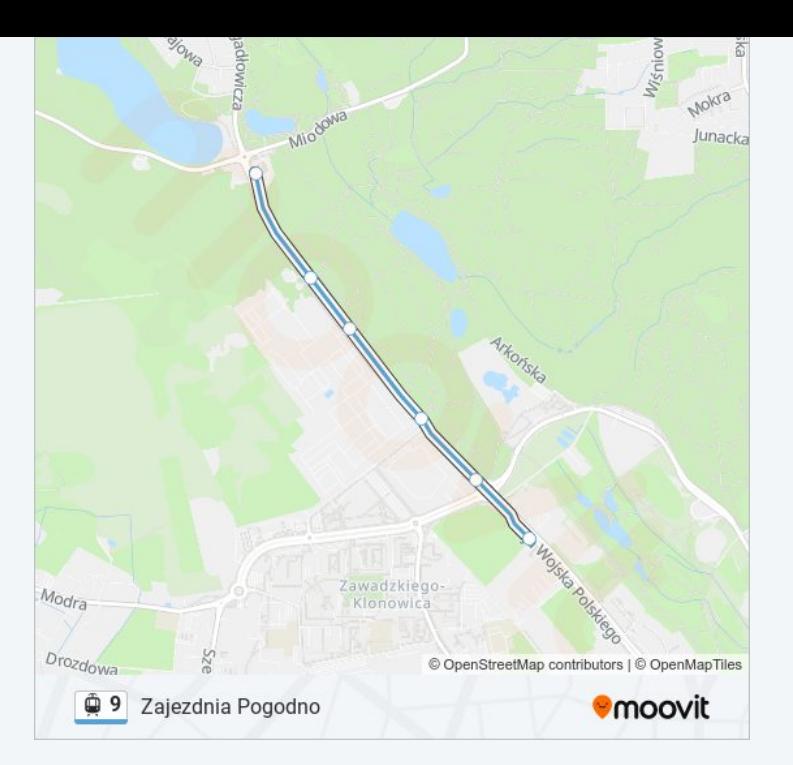

Rozkłady jazdy i mapy tras dla tramwaj 9 są dostępne w wersji offline w formacie PDF na stronie moovitapp.com. Skorzystaj z Moovit App, aby sprawdzić czasy przyjazdu autobusów na żywo, rozkłady jazdy pociągu czy metra oraz wskazówki krok po kroku jak dojechać w Warsaw komunikacją zbiorową.

© 2024 Moovit - Wszelkie prawa zastrzeżone